# Arduino Programming Part 3

EAS 199A Fall 2010

## **Overview**

#### Part I

- ❖ Circuits and code to control the speed of a small DC motor.
- ❖ Use potentiometer for dynamic user input.
- ❖ Use PWM output from Arduino to control a transistor.
- ❖ Transistor acts as variable voltage switch for the DC motor.

## Part II

- ❖ Consolidate code into reusable functions.
- ❖ One function maps 10-bit analog input to 8-bit PWM output.
- ❖ Another function controls the motor speed.
- ❖ Using functions provides modular features that are useful for more complex control tasks, e.g. the desktop fan project.

no Programming Part 3: EAS 199A

# Part 1: Control motor speed with a pot

## Increase complexity gradually

- 1. Use a pot to generate a voltage signal
	- (a) Read voltage with analog input
	- (b) Print voltage to serial monitor to verify
- 2. Convert 10-bit voltage scale to 8-bit PWM scale
	- (a) Voltage input is in range 0 to 1023
	- (b) PWM output needs to be in the range 0 to 255
	- (c) Print voltage to serial monitor to verify
- 3. Write PWM data to DC motor
- 4. Write a function to linearly scale the data
- 5. Write a function to update the motor

# Potentiometer Circuit

## Use the potentiometer from the Arduino Inventor's Kit

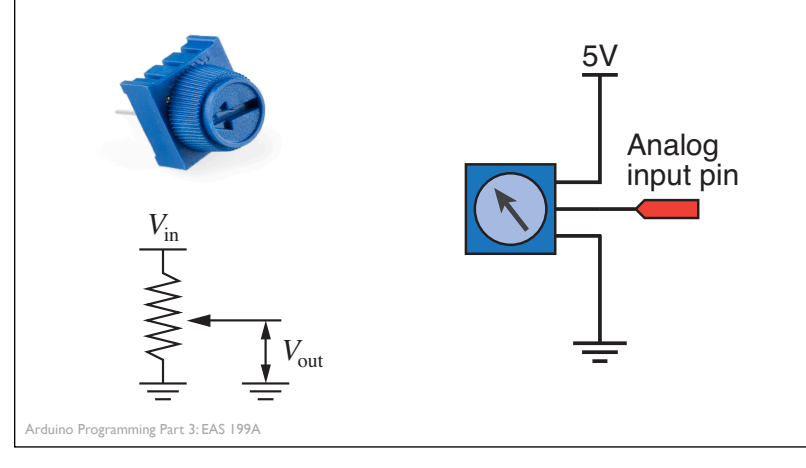

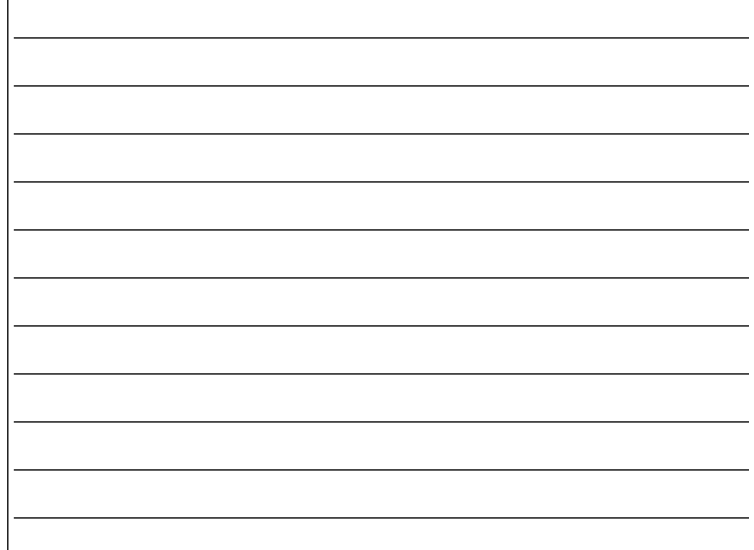

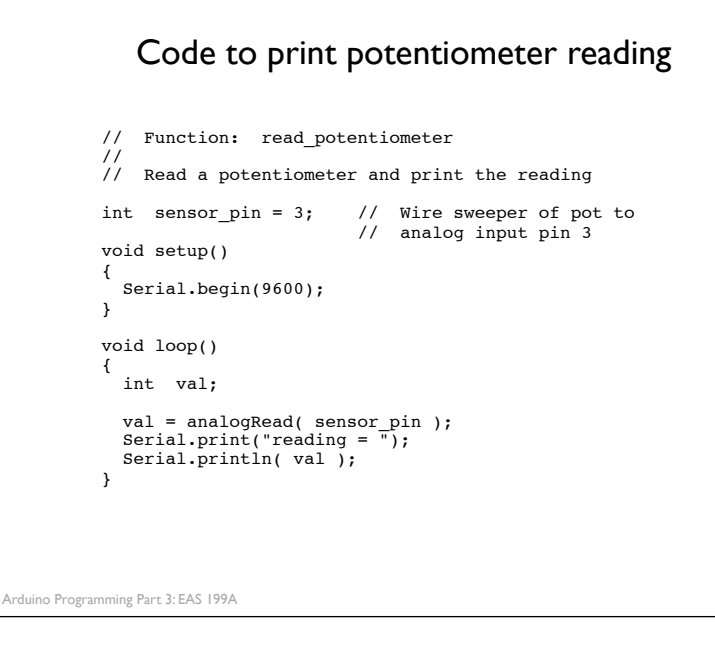

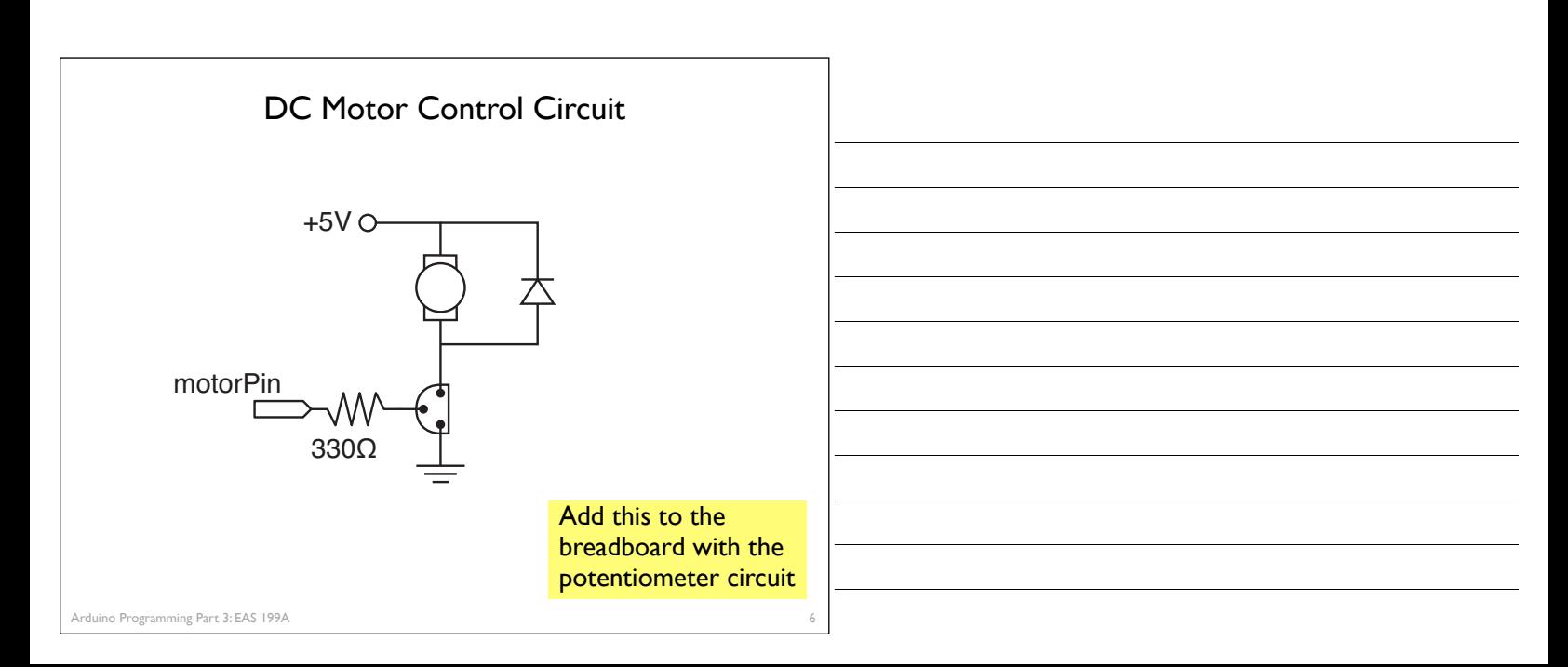

4

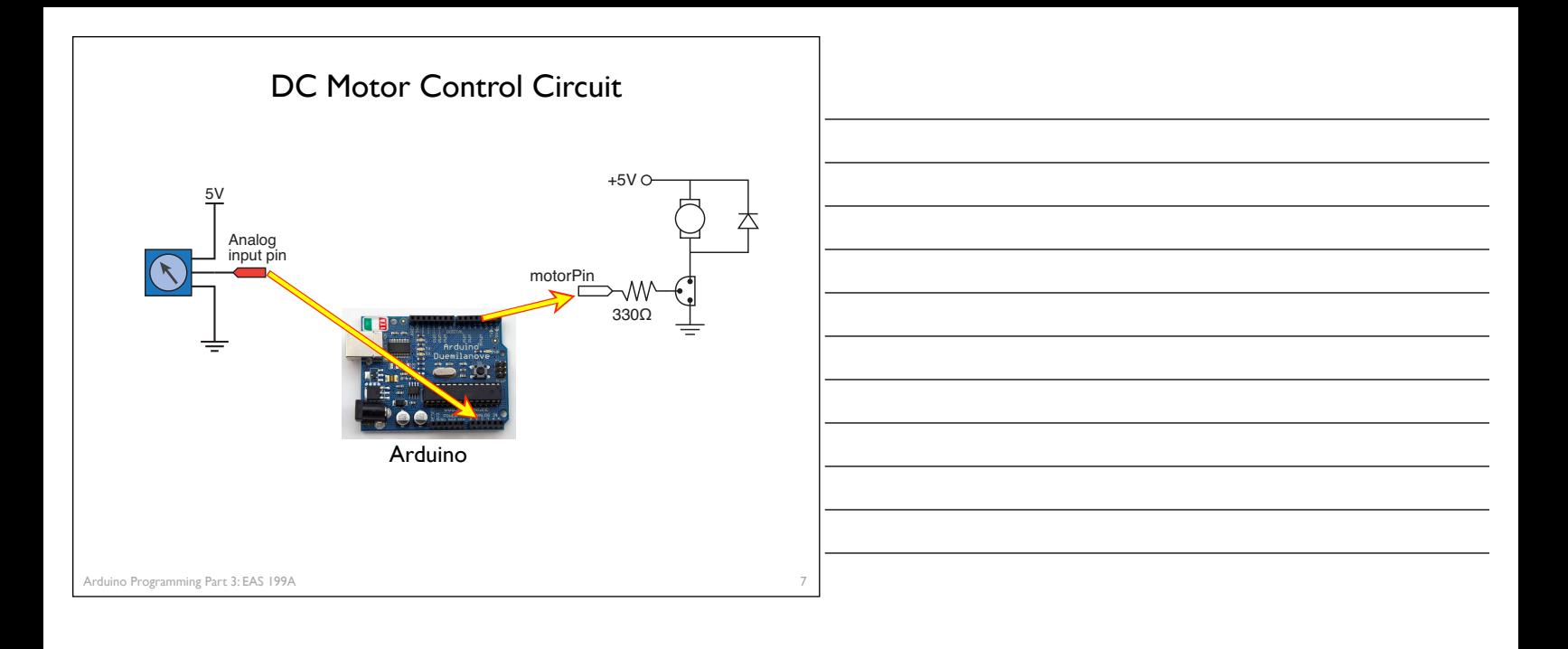

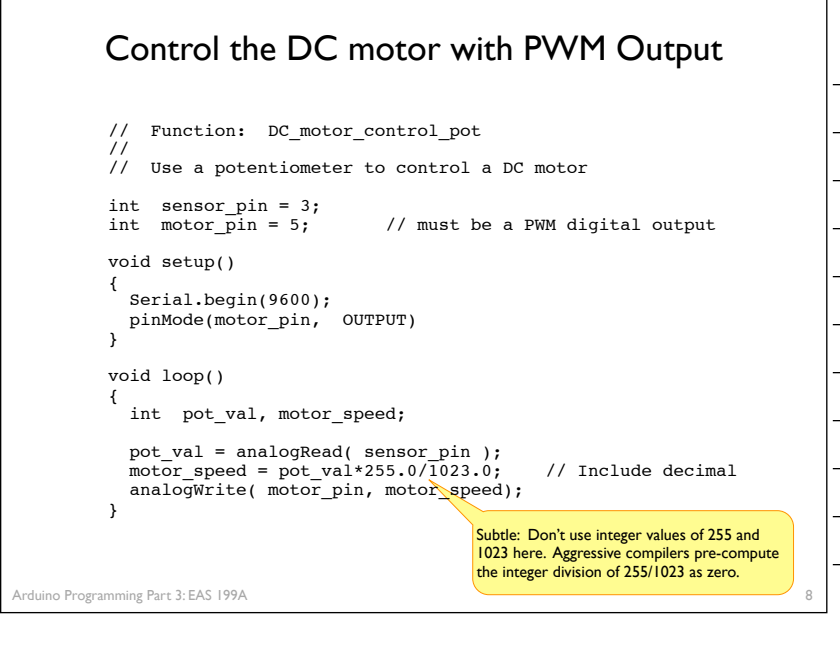

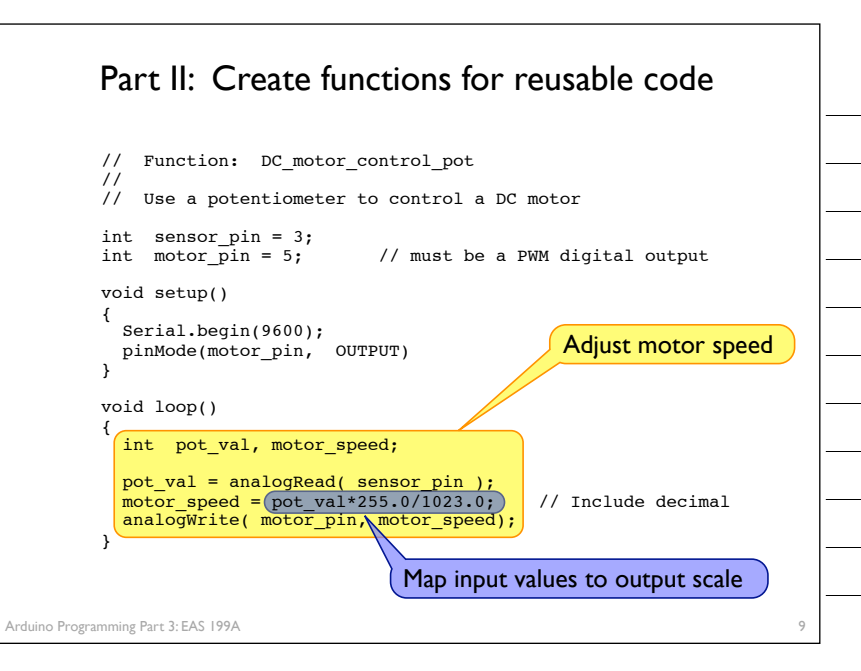

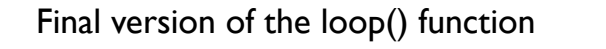

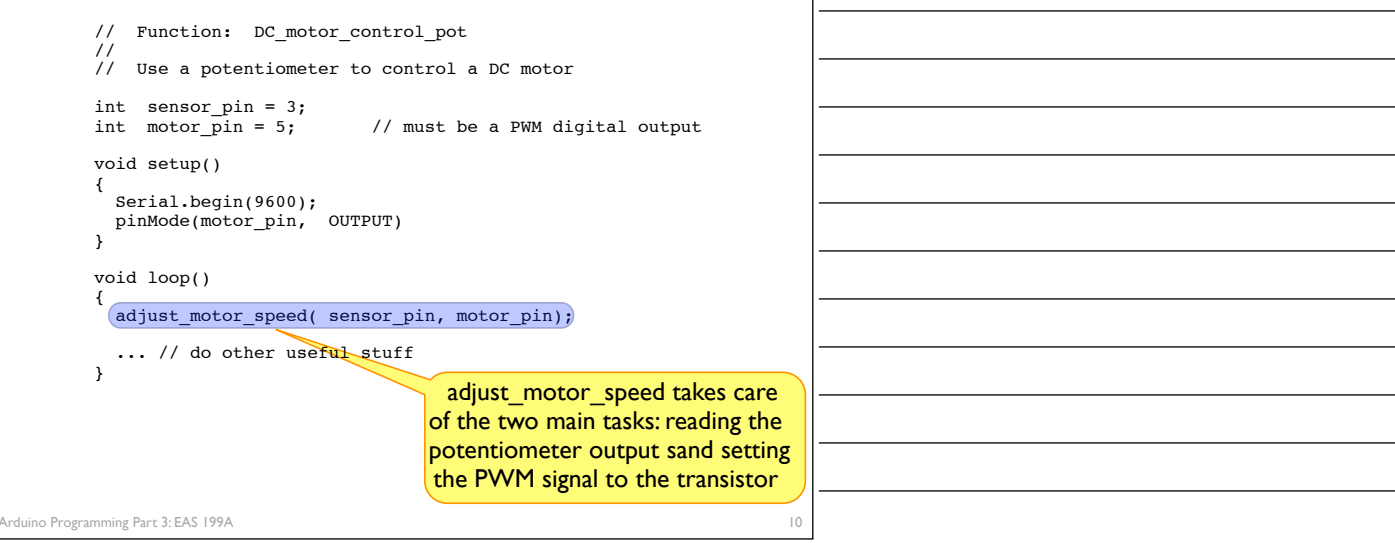

11

# Using and Writing Functions

#### Arduino web site

❖ http://www.arduino.cc/en/Reference/FunctionDeclaration

#### Functions are reusable code modules:

- ❖ Functions encapsulate details of tasks into larger building blocks
- ❖ Well-written functions can be reused
- ❖ Functions can accept input (or not) and return output (or not)
- ❖ All Arduino sketches have at least two functions
	- ‣ setup: runs once to configure the system
	- ‣ loop: runs repeatedly after start-up is complete
- ❖ Users can add functions in the main sketch file, or in separate files

Arduino Programming Part 3: EAS 199A

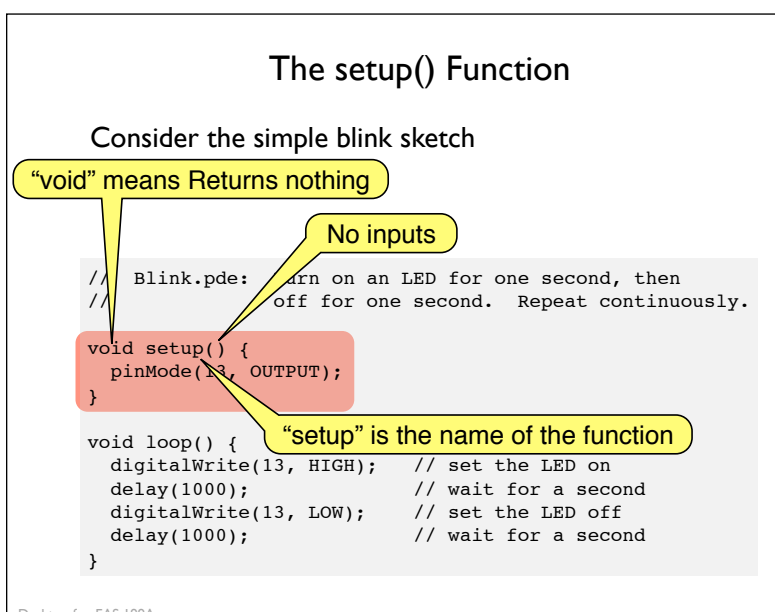

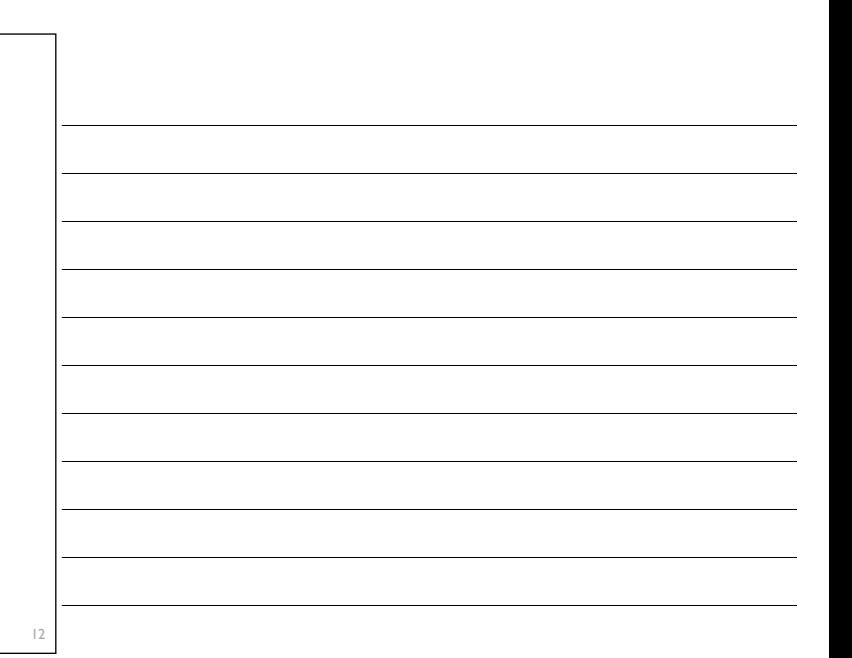

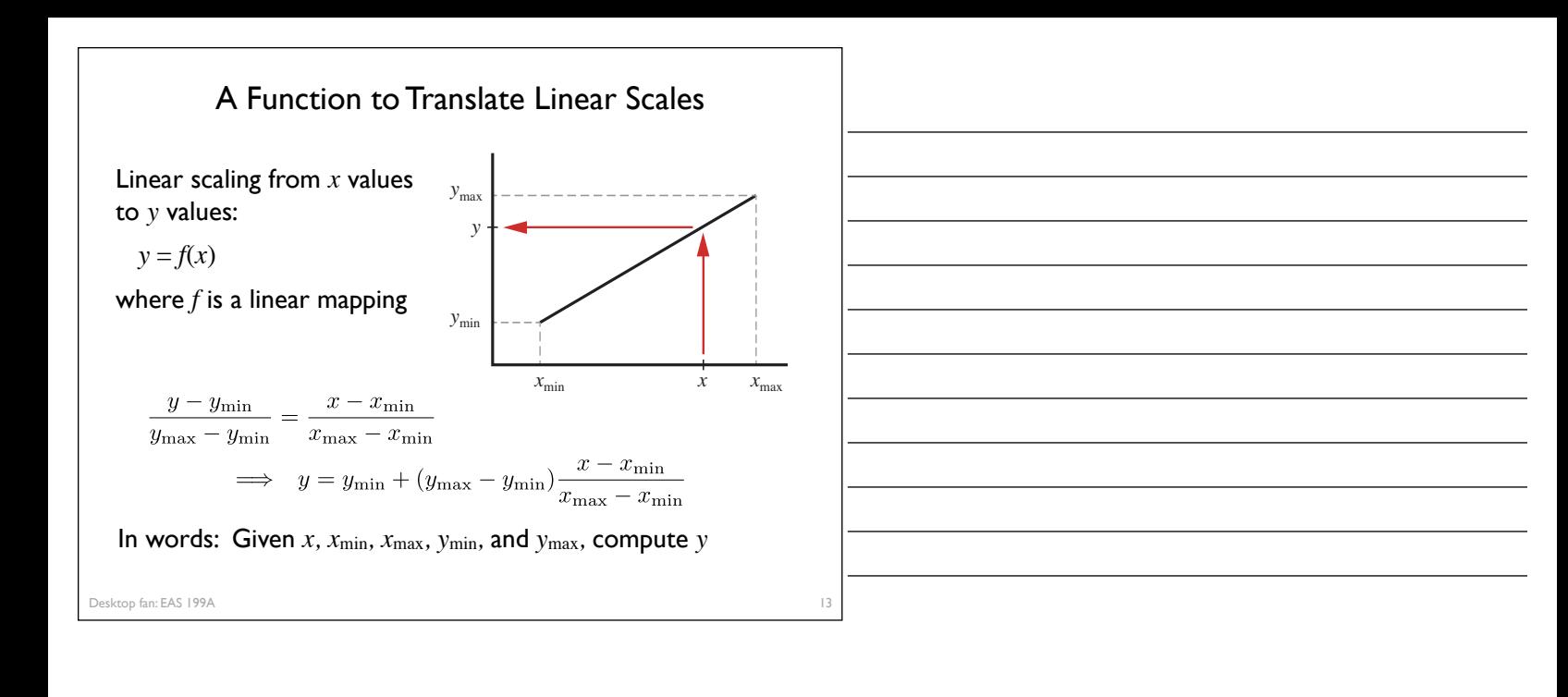

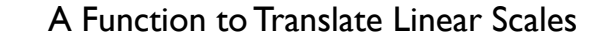

Enter the code at the bottom into your sketch

❖ The code is *not* inside any other program block (like setup or void)

### How would you test that this function is working?

```
int int_scale(int x, int xmin, int xmax, int ymin, int ymax)
{
  int y;
 y = ymin + float(ymax - ymin) * float(x - xmin) / float(xmax - xmin); return(y);
}
```
N.B. This code is essentially a reimplementation

14

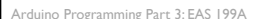

of the built-in map function. See http://arduino.cc/en/Reference/Map

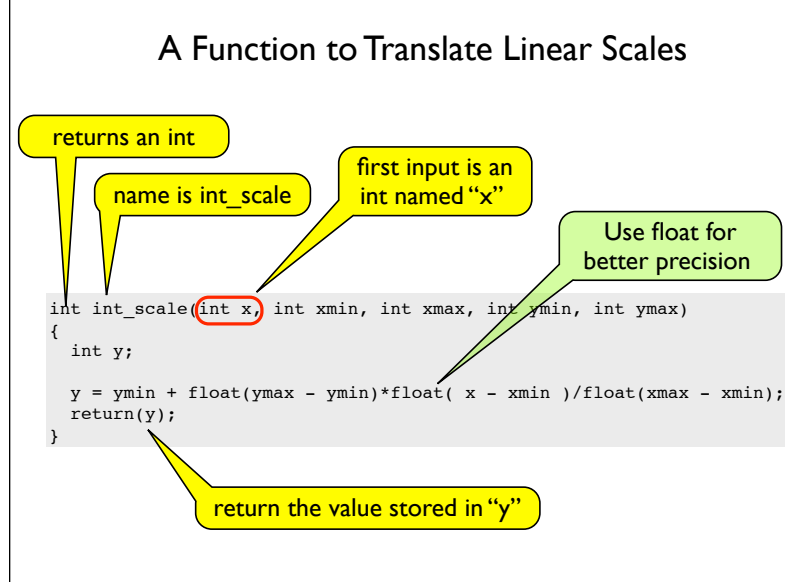

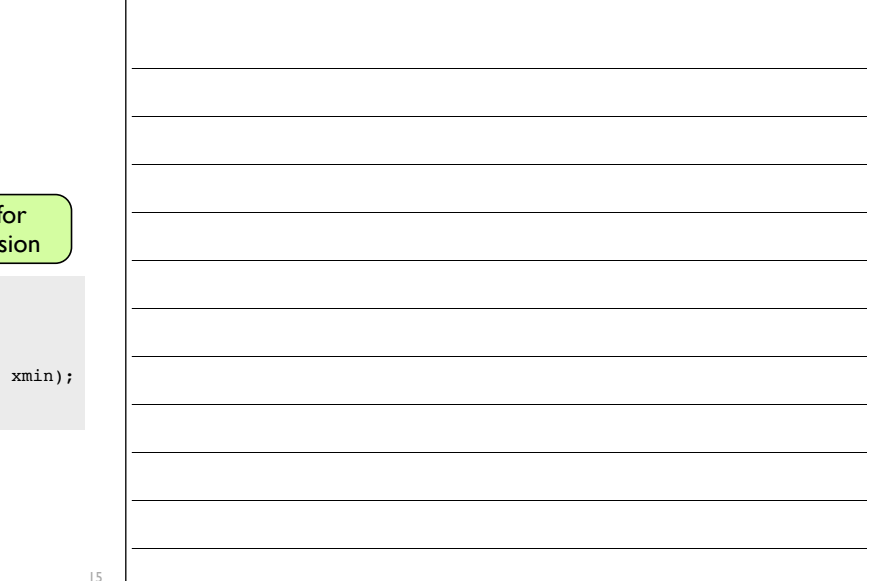

# Functions are not nested

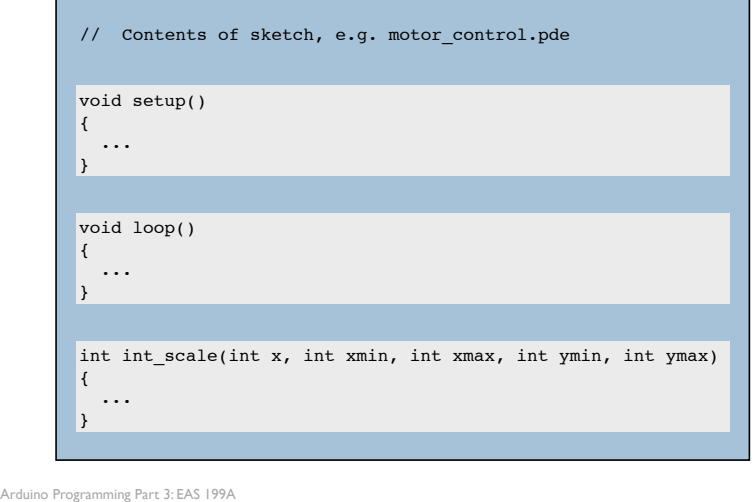

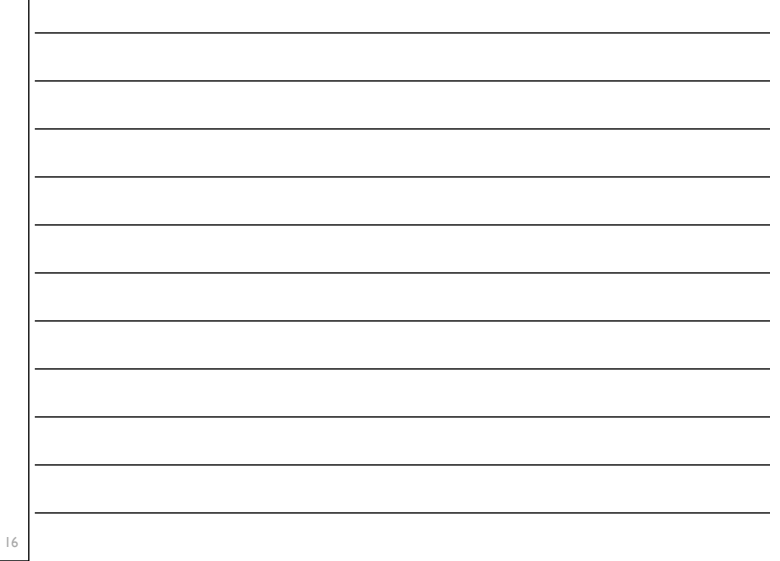

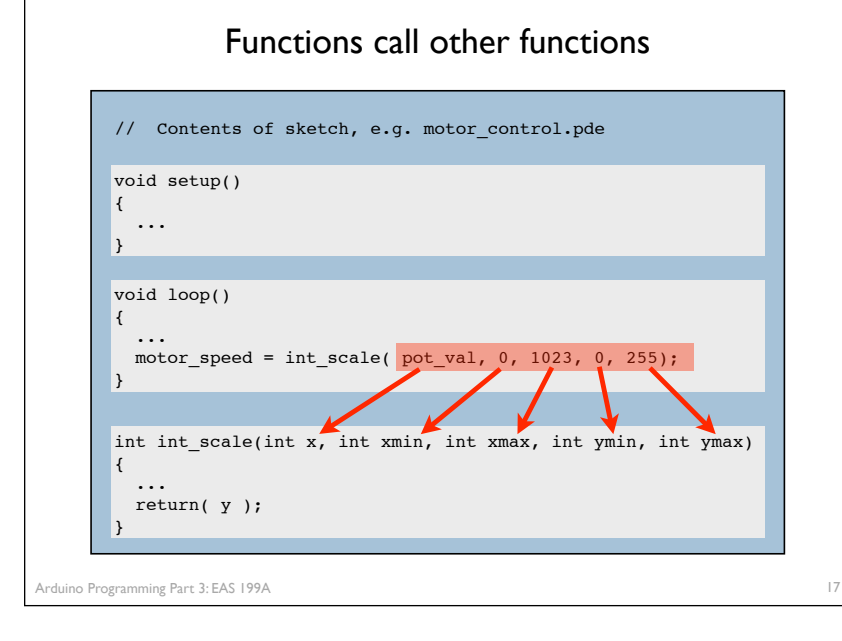

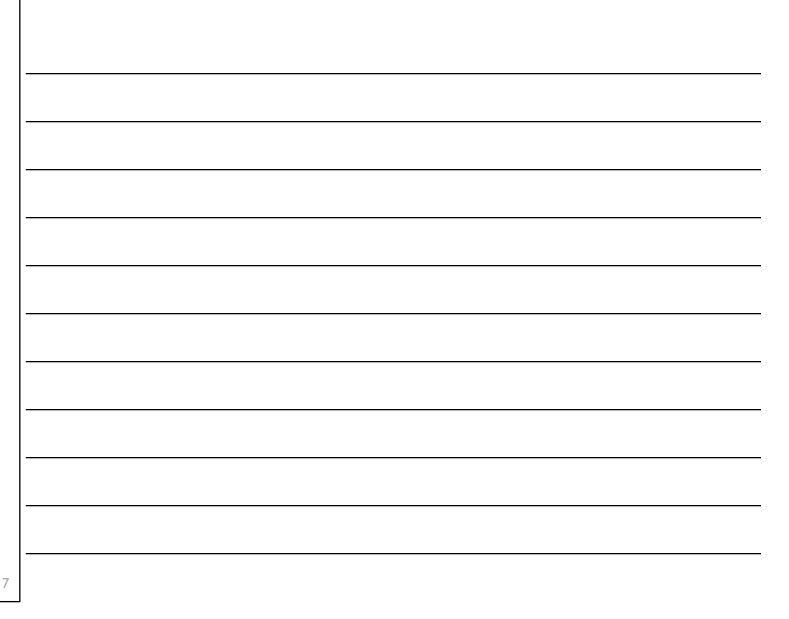

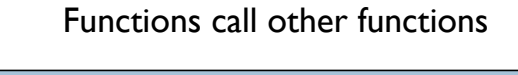

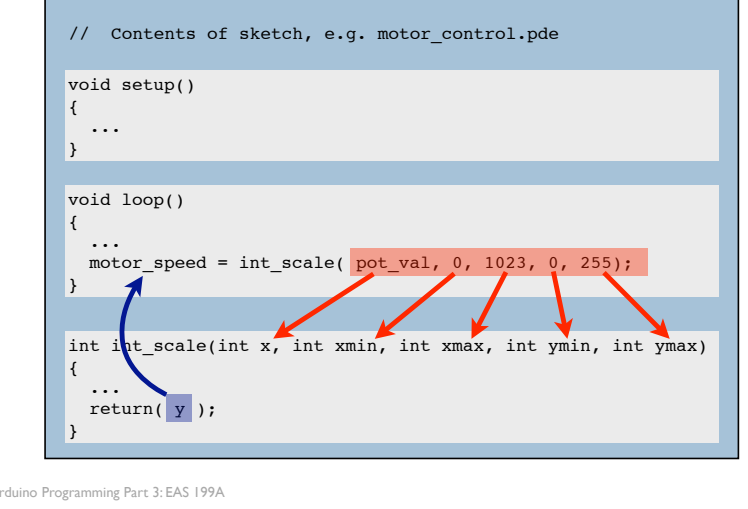

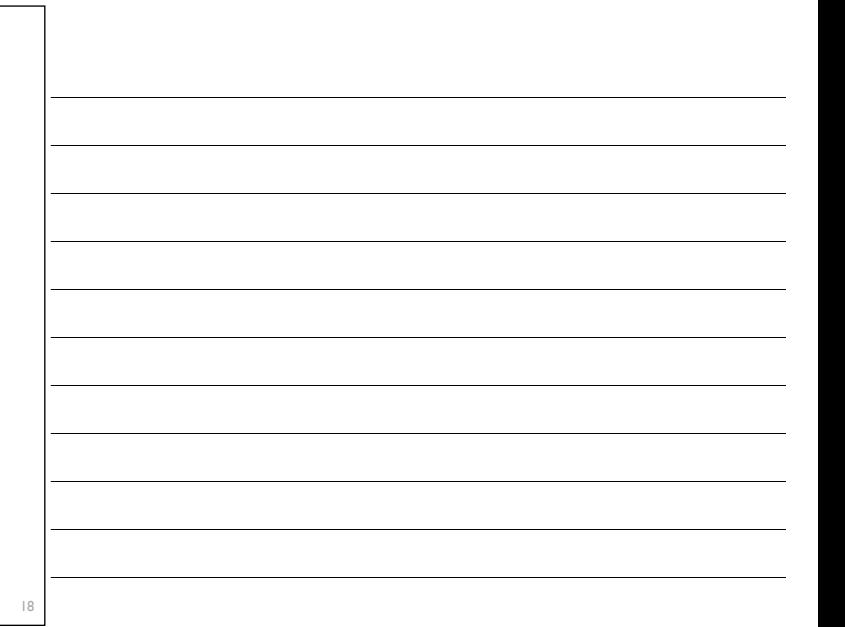

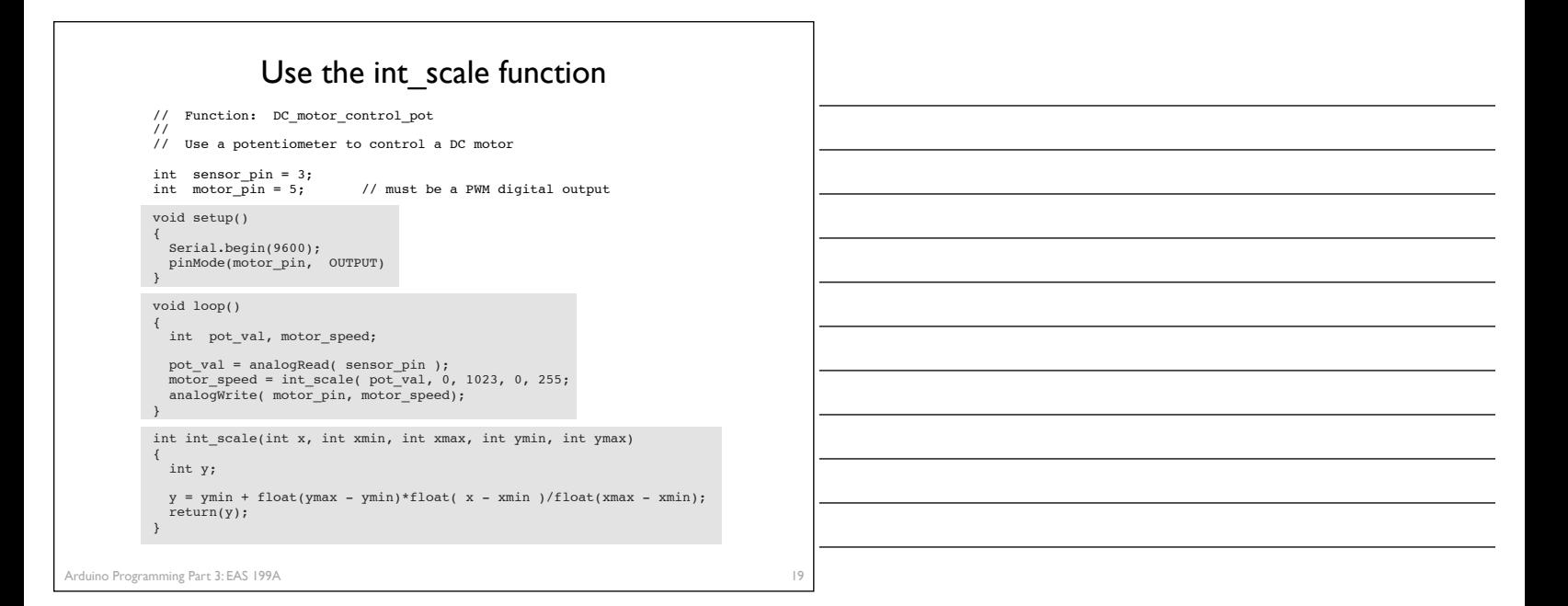

20

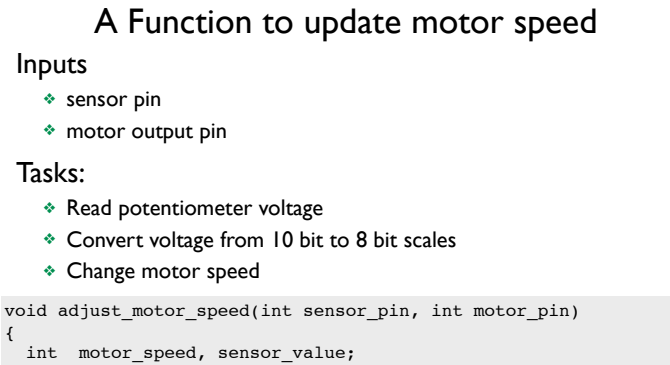

```
 sensor_value = analogRead(sensor_pin);
 motor_speed = int_scale(sensor_value, 0, 1023, 0, 255);
 analogWrite( motor_pin, motor_speed);
```

```
 Serial.print("Pot input, motor output = ");
 Serial.print(sensor_value);
 Serial.print(" "); Serial.println(motor_speed);
```
no Programming Part 3: EAS 199A

}

# Functions call functions, call functions, ...

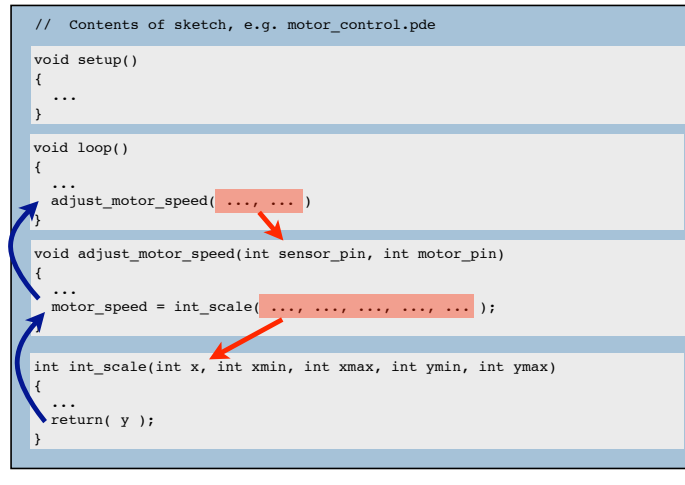

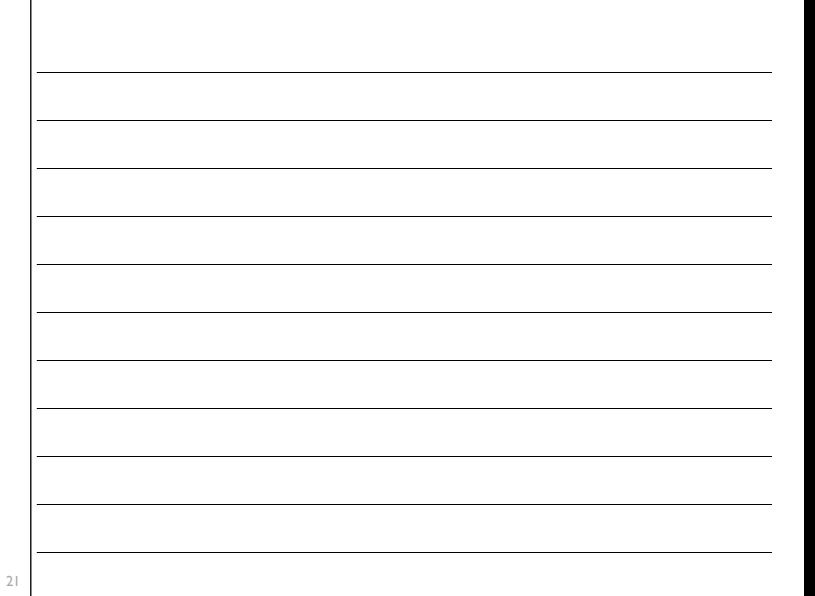